# Risk Adjustment in R

6/29/15

Andrew Webster, ASA, MAAAwww.validatehealth.com

# Agenda

- $\blacktriangleright$  Introduction
	- ▶ What is risk adjustment?
	- **Toy calculation**
- $\blacktriangleright$  Motivation
	- Why migrate to R?
- $\blacktriangleright$  Calculation
	- **Methodology**
	- **Large-scale computation results**
- $\blacktriangleright$ Next Steps & References

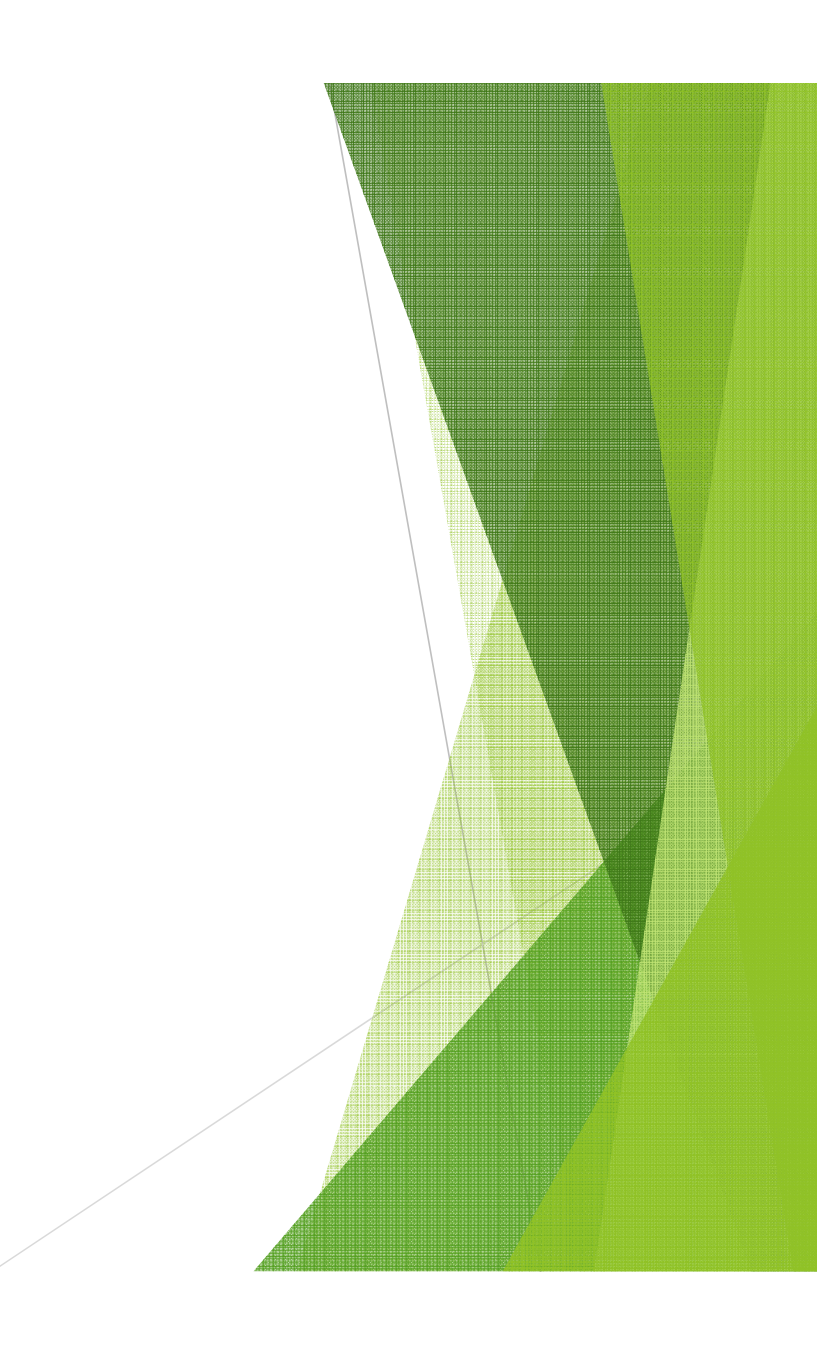

# What is Risk Adjustment?

- $\blacktriangleright$  Risk adjustment allows CMS to pay plans for the risk of the beneficiaries they enroll, instead of an average amount for Medicare beneficiaries.
	- By risk adjusting plan payments, CMS is able to make appropriate and accurate<br>nayments for enrolless with differences in expected sests payments for enrollees with differences in expected costs.
	- Risk adjustment is used to adjust bidding and payment based on the health status and domographic characteristics of an angelloo and demographic characteristics of an enrollee.
	- Risk scores measure individual beneficiaries' relative risk and risk scores are used to adjust payments for each beneficiary's expected expenditures.
	- By risk adjusting plan bids, CMS is able to use standardized bids as base payments<br>te plans to plans.
- $\blacktriangleright$  CMS provides a SAS software program for each of the CMS-HCC risk adjustment models that allows organizations to verify and predict risk scores. Users must have a SAS license to use the SAS program.

# Toy Calculation

- $\blacktriangleright$  An 83 year old man who originally became entitled to Medicare as disabled is diagnosed with pneumococcal pneumonia (ICD-9 code 481, HCC112).
	- $\triangleright$  Originally insured due to disability, OREC = 1
	- $\blacktriangleright$ Originally disabled, male = 0.168
	- $\blacktriangleright$ Pneumococcal Pneumonia, Emphysema, Lung Abscess, HCC112 = 0.249
	- $\blacktriangleright$ Risk Score =  $(d$ emographics $) + 0.168 + 0.249$

# Why Migrate to R?

- $\blacktriangleright$  Offer open source access to risk adjustment models in R versus only a SAS implementation
- $\blacktriangleright$ Provide a **unified** framework for all diagnosis-based risk adjustment models
- $\blacktriangleright$ Be lightning fast!  $(<=O(N)$  time in number of members)
- $\blacktriangleright$ More elegant code than disparate SAS macros for different risk adjusters

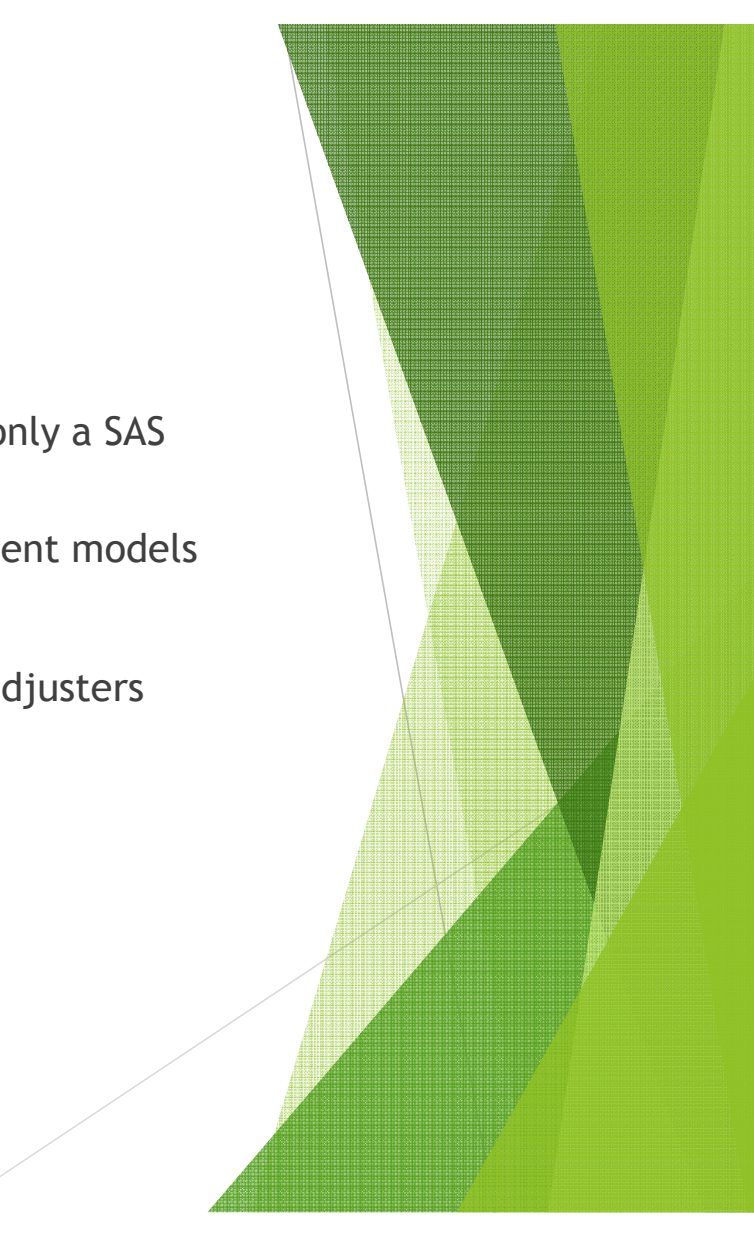

# Calculation Methodology

*risk\_factors <- cmshcc::icd9RiskAdjCMSHCC(DIAG, PERSON, cmshcc\_list)*

#### 1.Demographics scoring

- Uses the cut function to break ages into age bands
- 2. Diagnosis to Condition Category Mapping
	- ► Uses a call to icd9Comorbid and Rcpp from the icd9 package to map individual diagnoses to diagnosis categories
- 3. Condition Category Hierarchies (Prevent double-counting)
	- Applies hierarchies through logical operations on column vectors
- 4. Interactions (Add "bonus" scoring for co-morbidities)
	- Applies interaction terms through logical operations on column vectors

# Large-Scale Calculation Using cmshcc

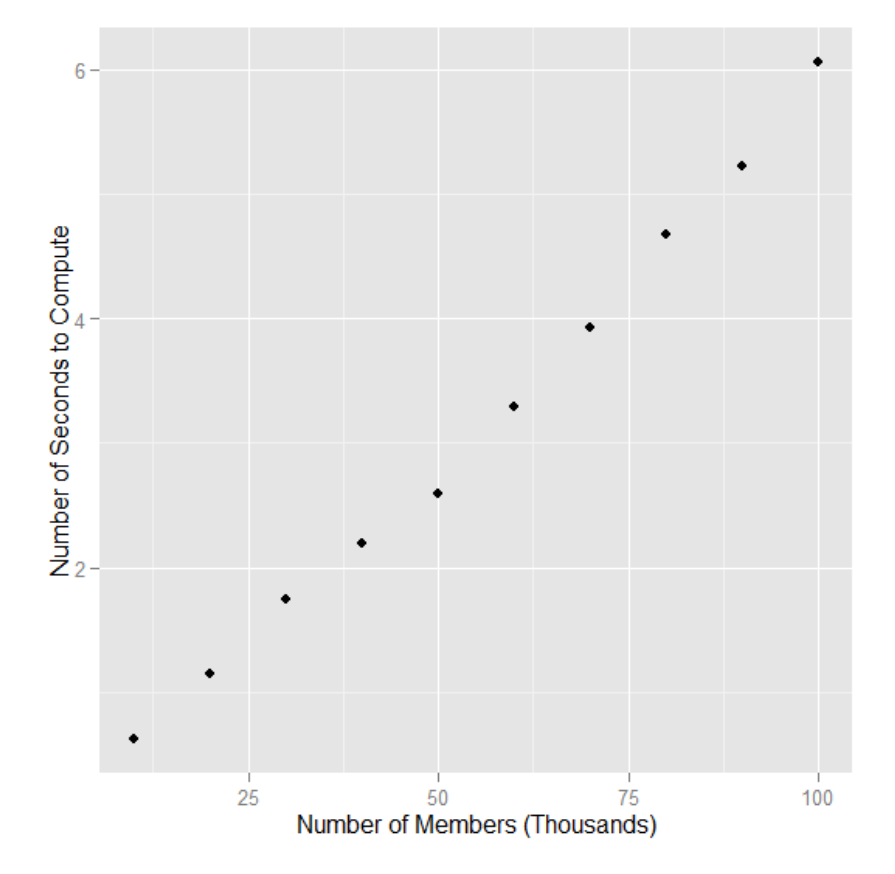

Laptop Specifications:

- $\blacktriangleright$ one core 1.70 GHz processor
- $\blacktriangleright$ 6.00 GB RAM
- 64-bit Windows 8 Operating  $\blacktriangleright$ system

### Next Steps

- $\blacktriangleright$  Expand to other risk adjustment systems
	- ▶ Dutch risk adjustment?
- $\blacktriangleright$ Extend to ICD-10 diagnosis set by 10/1/2015
- $\blacktriangleright$  Incorporate machine learning to automatically generate optimal risk adjustment models

Download and give feedback at:

 $\blacktriangleright$ devtools::install\_github("healthactuary/cmshcc")

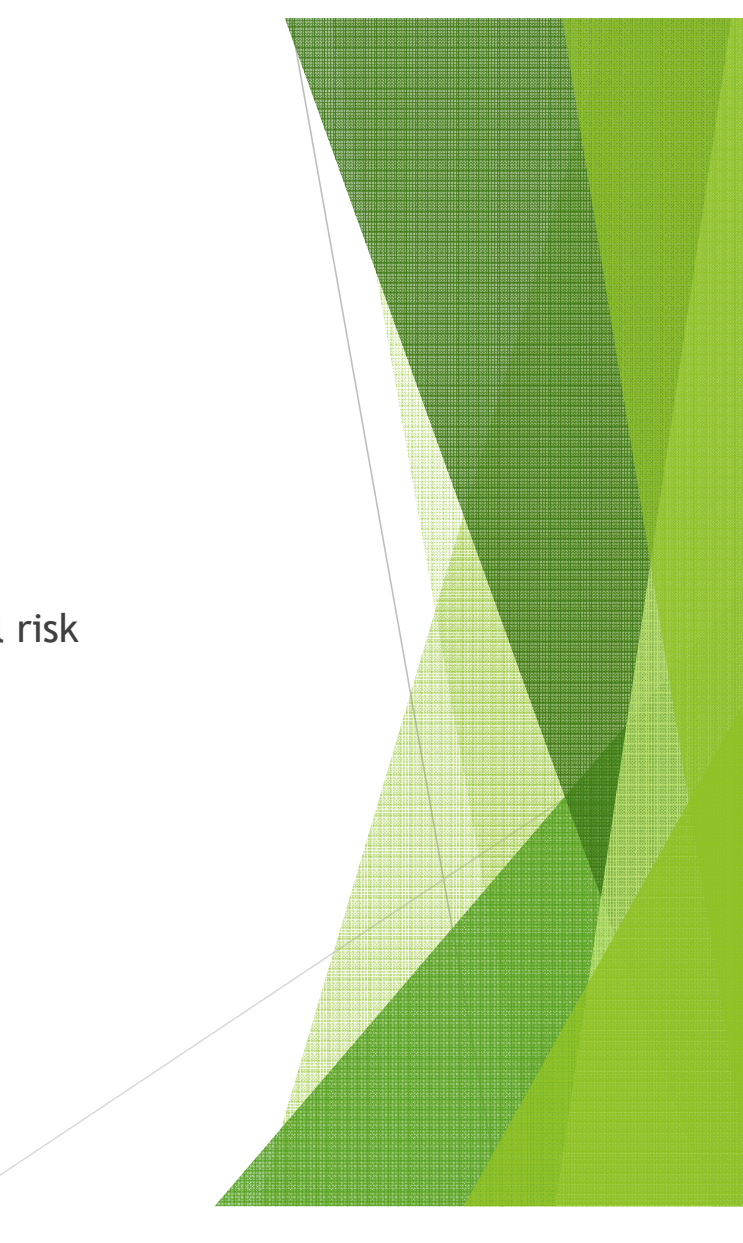

#### References

- $\blacktriangleright$  Risk Adjustment Rules - http://www.cms.gov/Regulations-and-Guidance/Guidance/Manuals/Downloads/mc86c07.pdf
- $\blacktriangleright$  Risk Adjustment Factor Values - http://www.cms.gov/Medicare/Health-Plans/MedicareAdvtgSpecRateStats/downloads/Advance2014.pdf
- $\blacktriangleright$  Risk Adjustment SAS code - http://www.cms.gov/Medicare/Health-Plans/MedicareAdvtgSpecRateStats/Risk-Adjustors.html

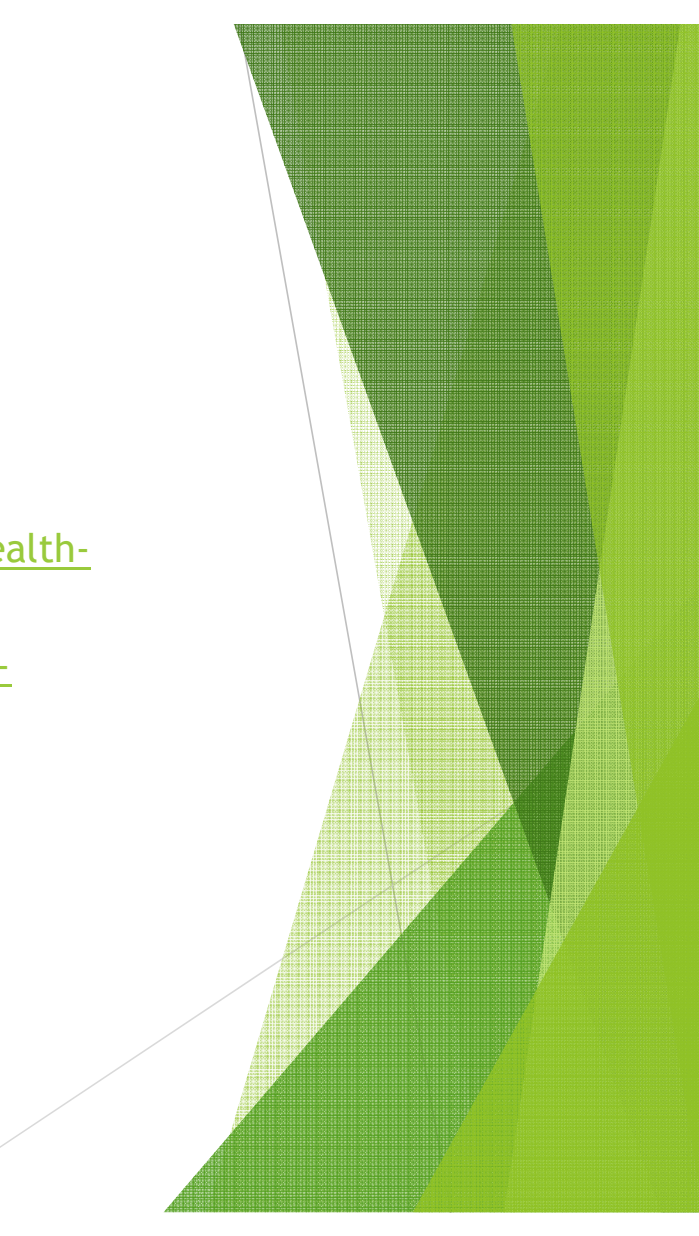